## **CoCoA-5**

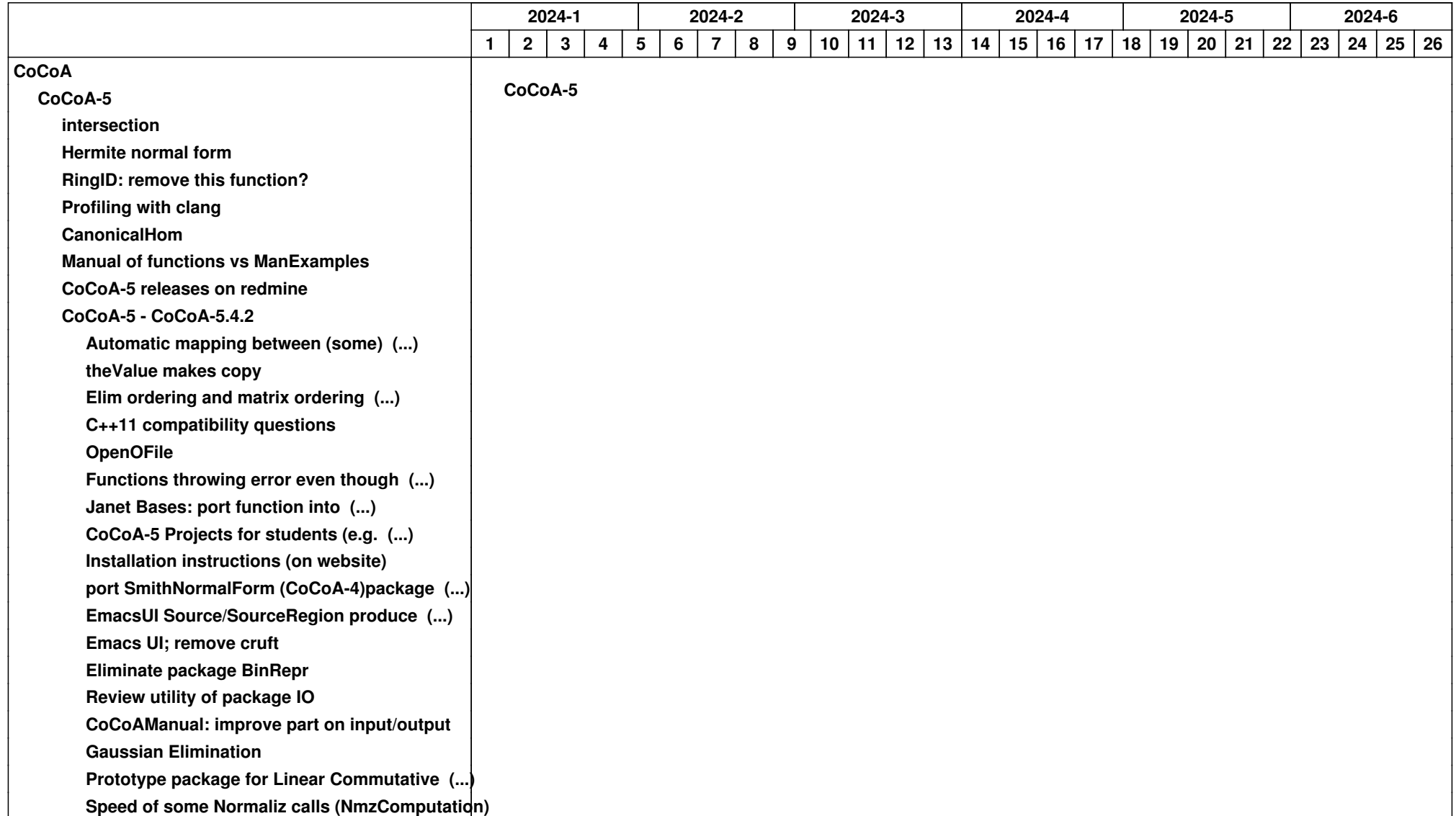

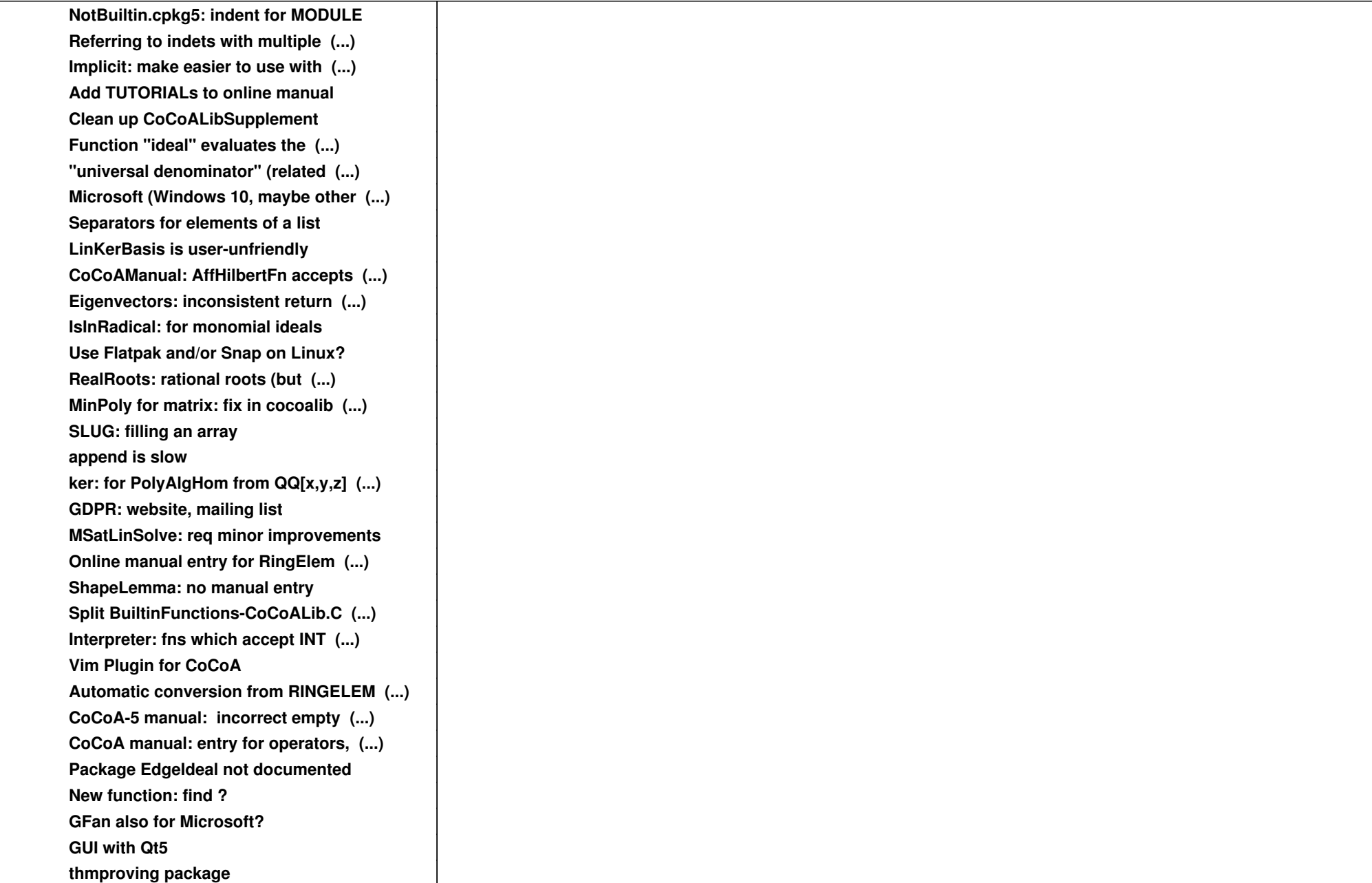

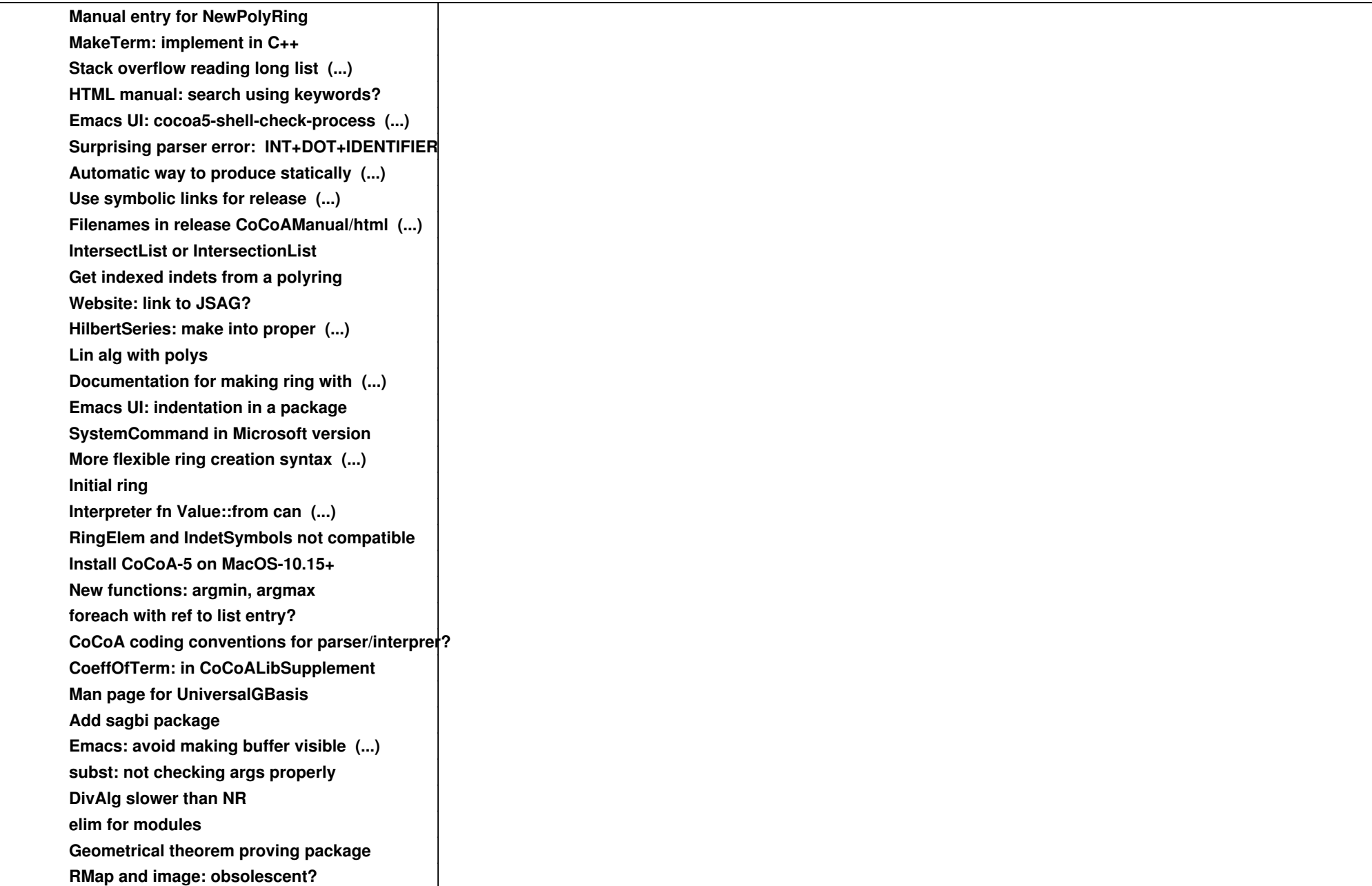

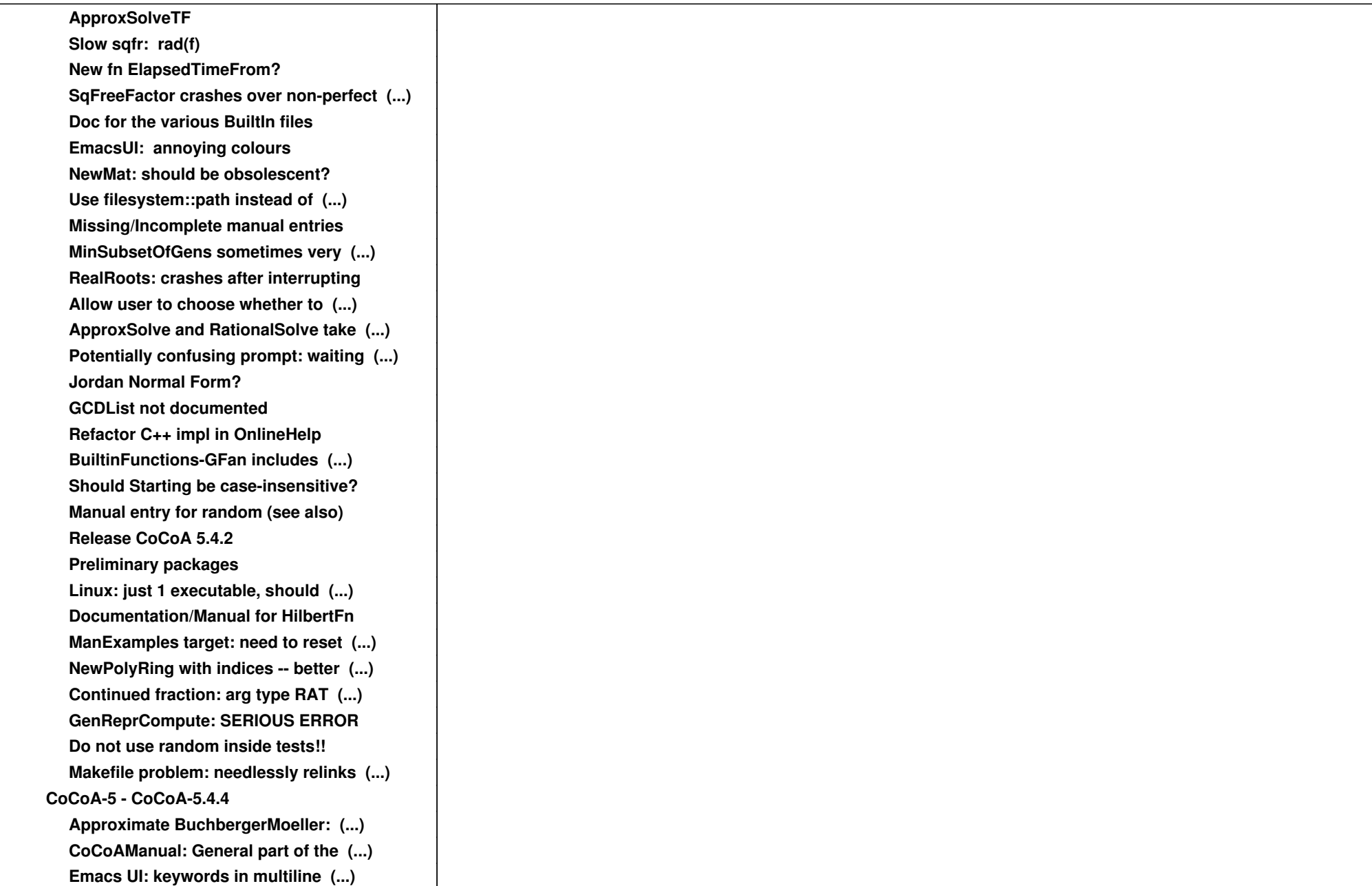

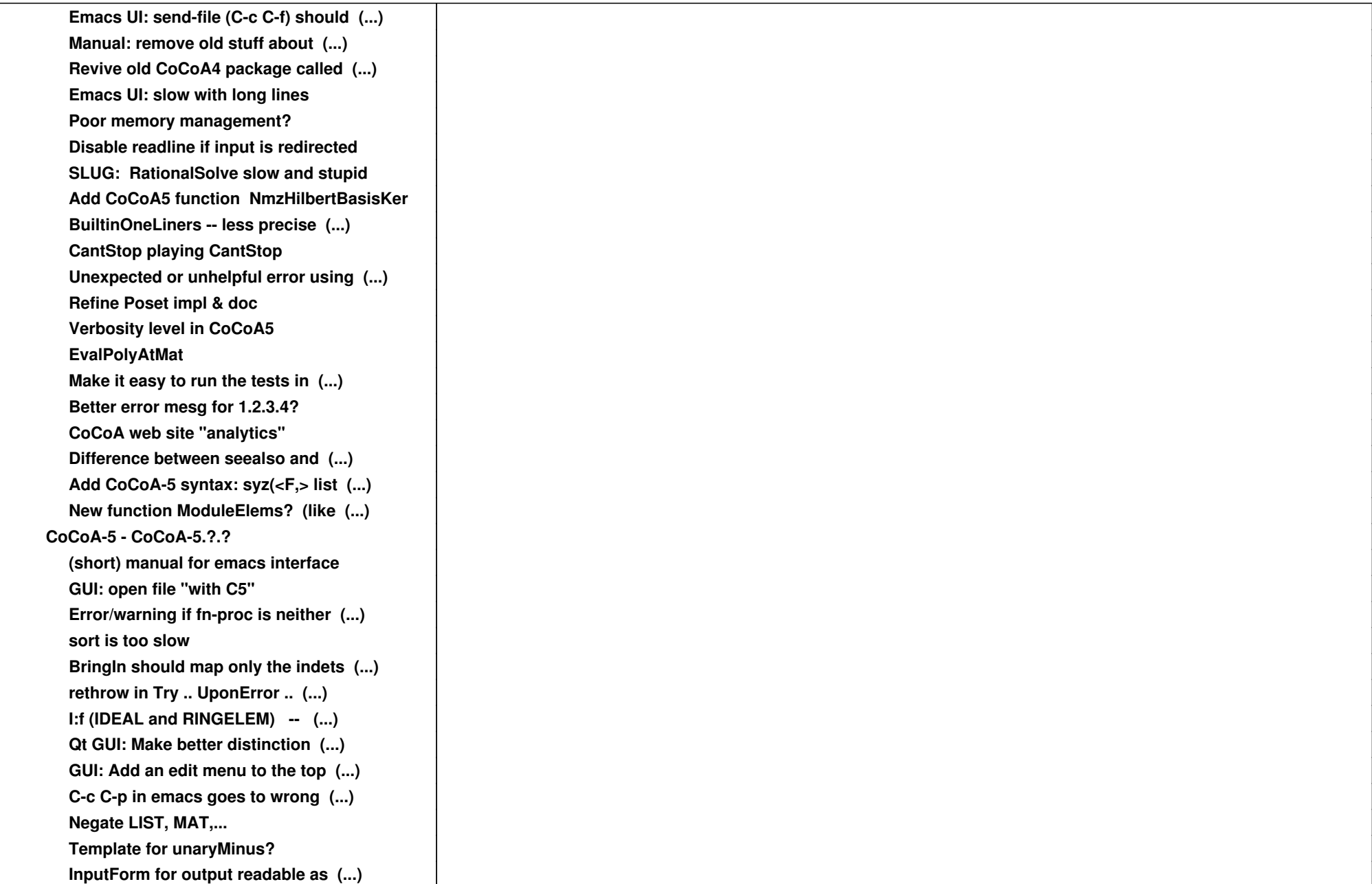

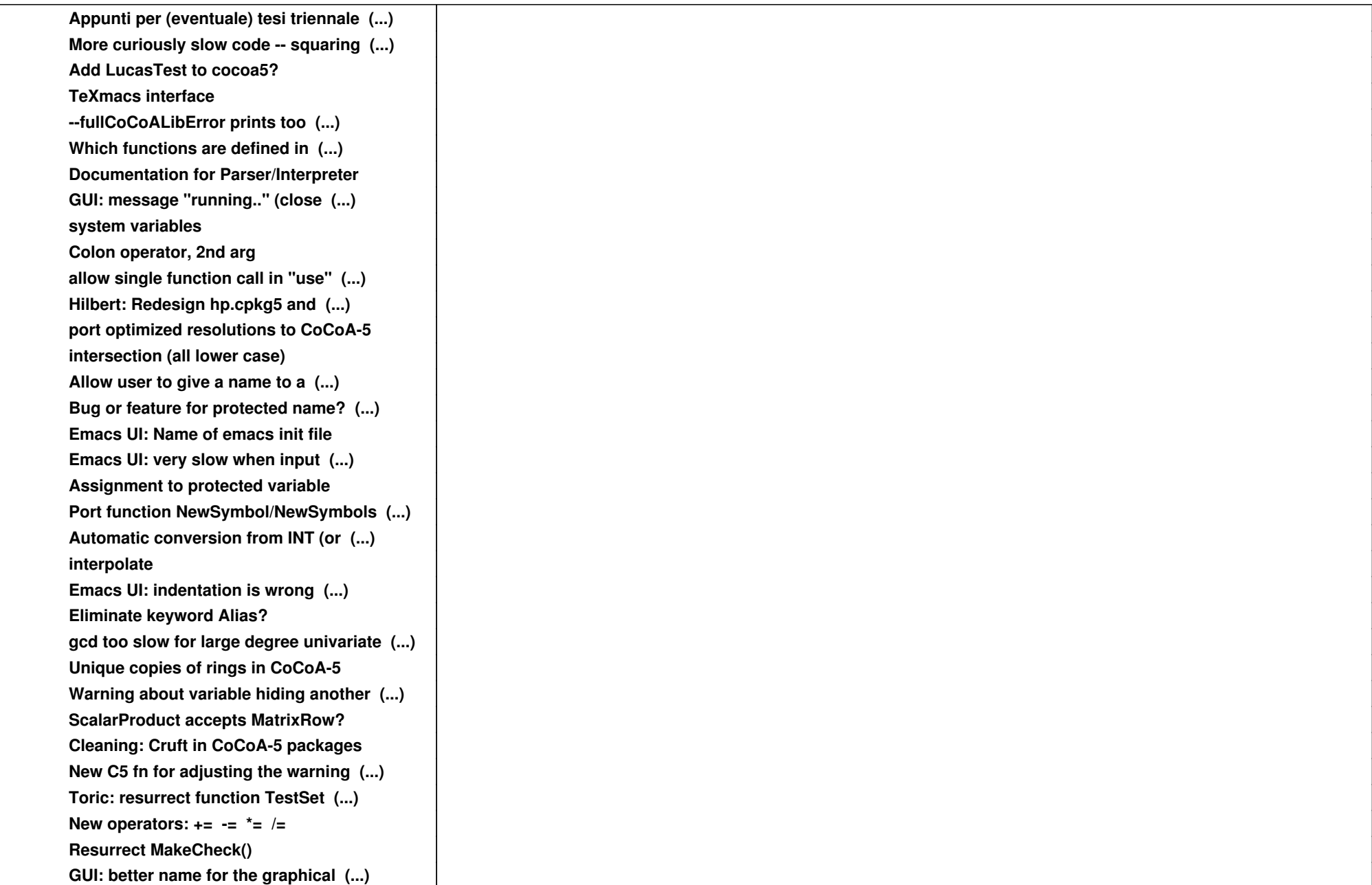

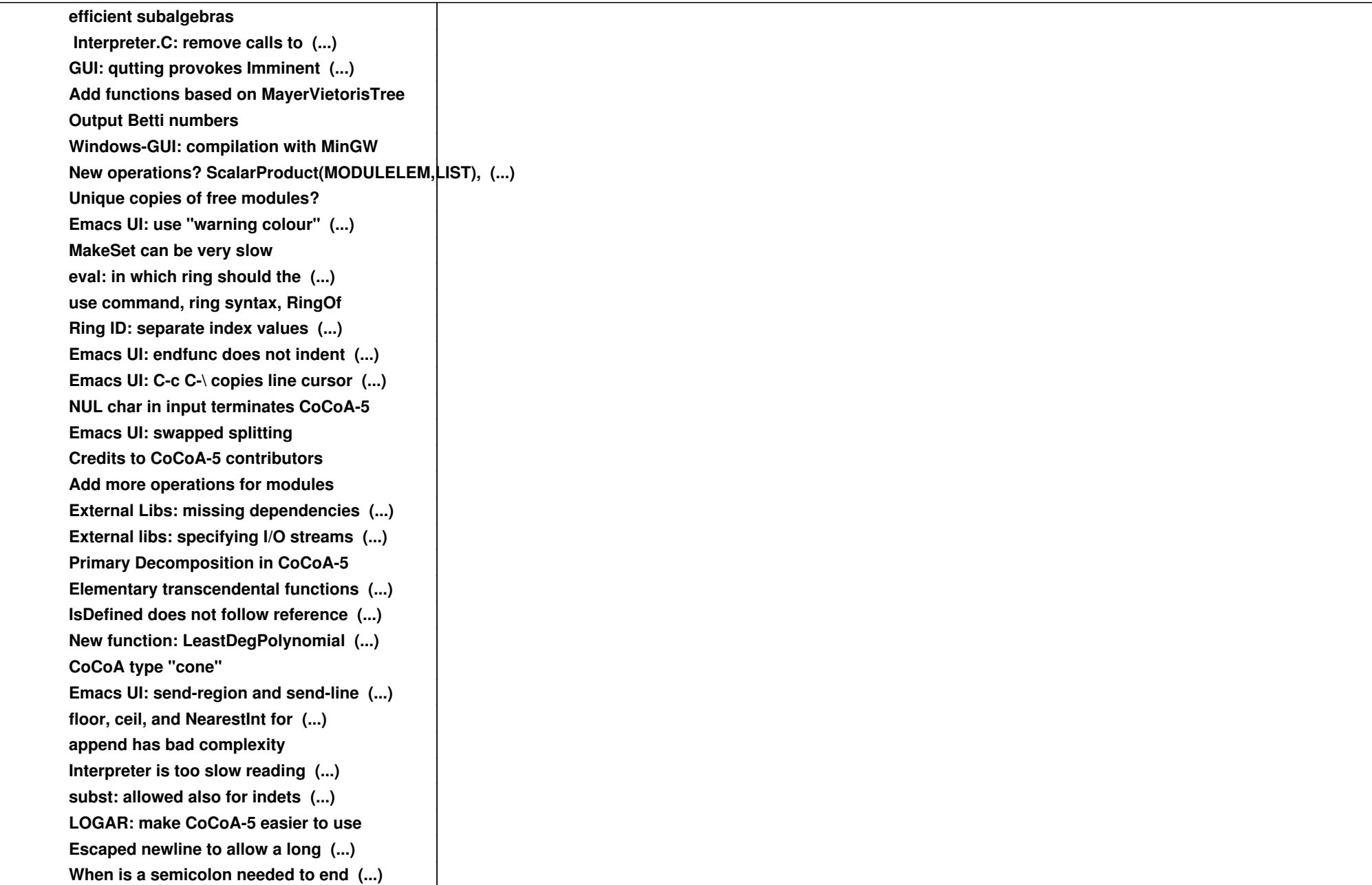

![](_page_7_Picture_109.jpeg)

![](_page_8_Picture_19.jpeg)